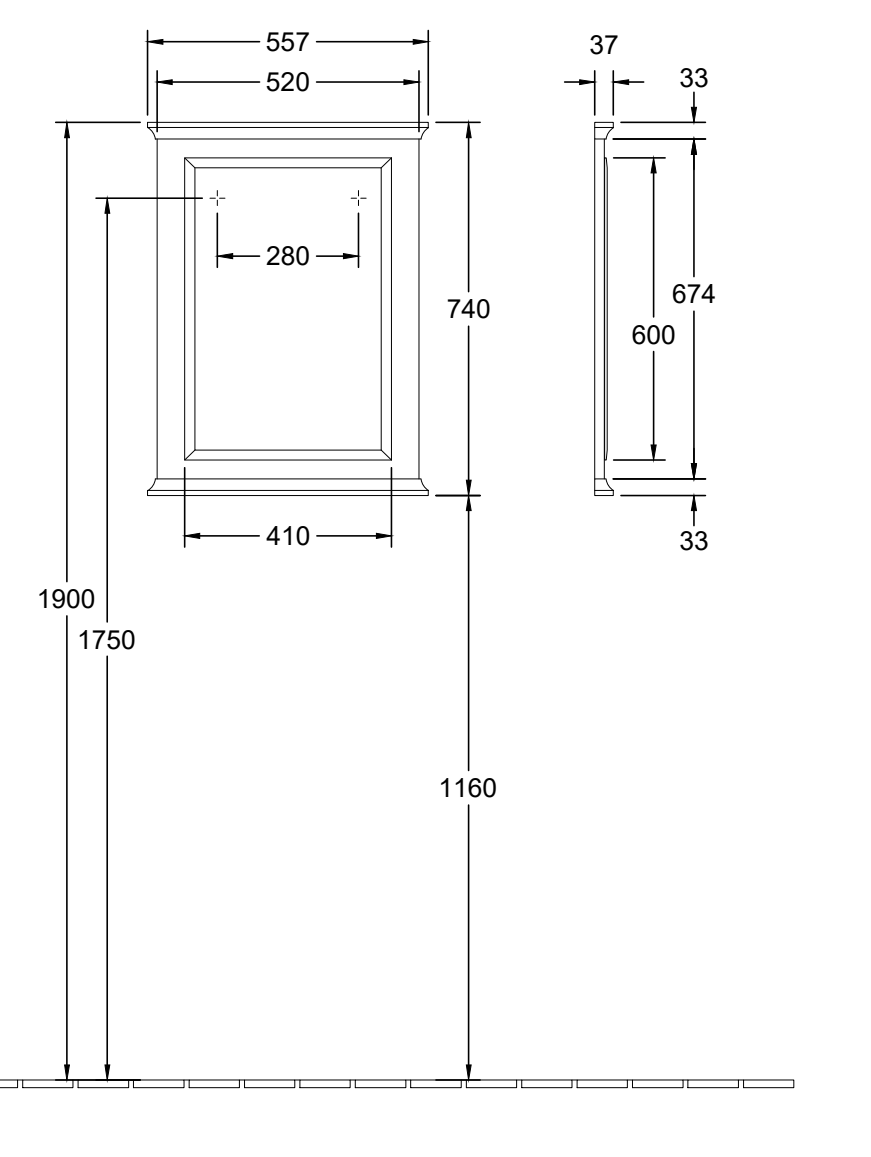

 $\neg r$ 

 $\overline{\phantom{a}}$ 

 $\Box$ 

 $F_{\rm source}$ 

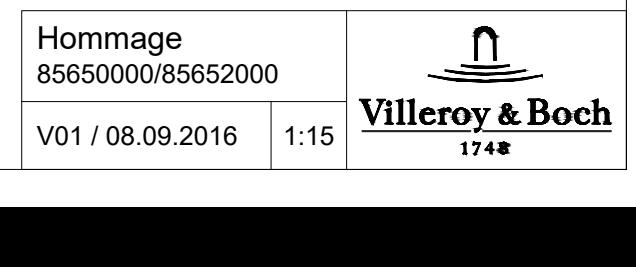